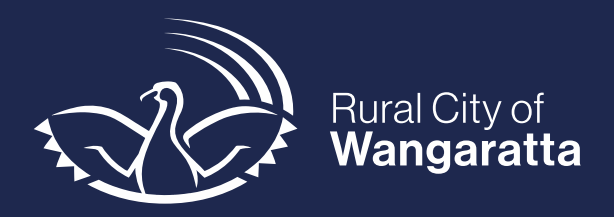

# **Supplier Portal**

**Updated from January 2024**

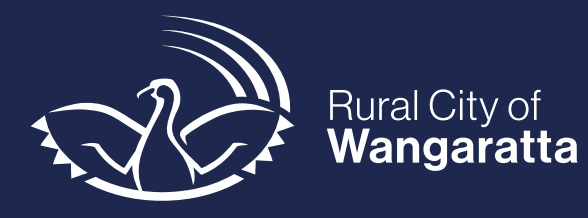

# **Contents**

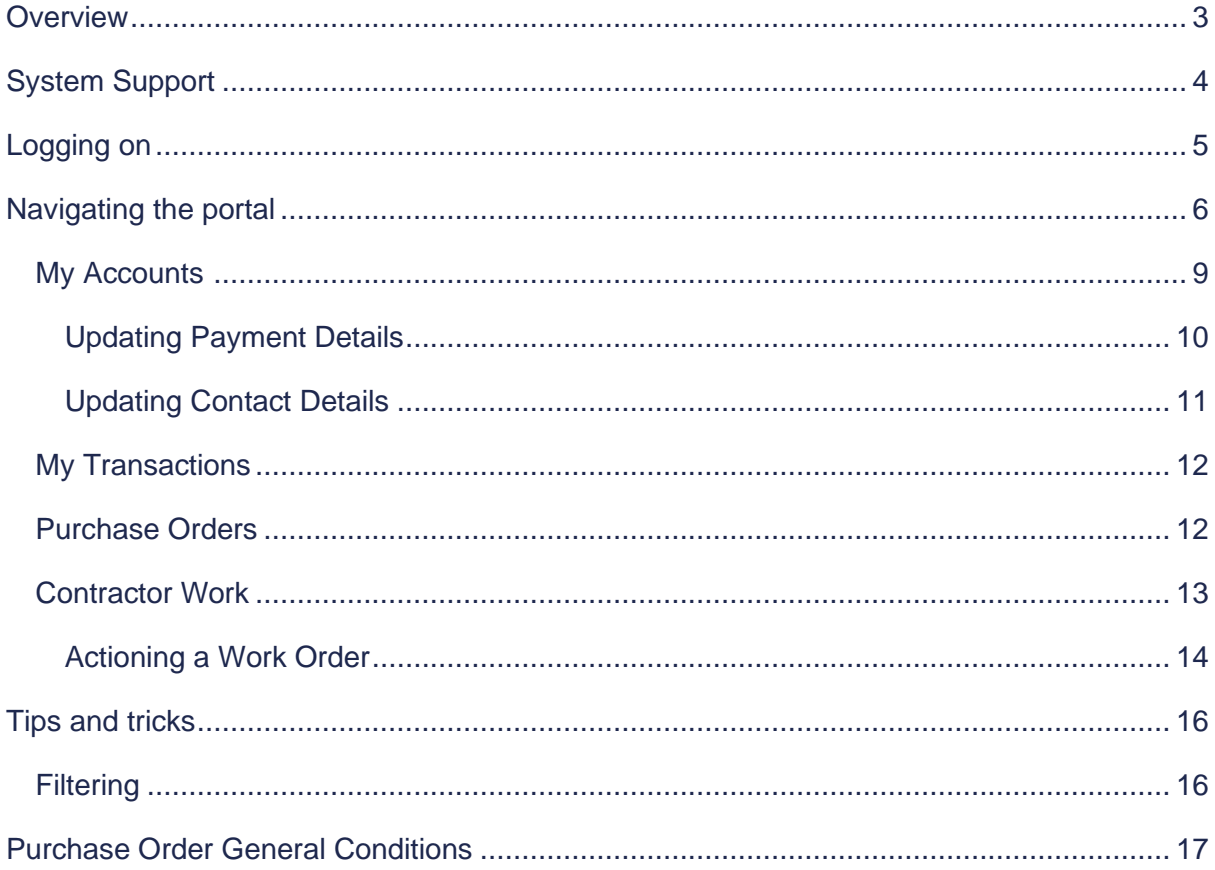

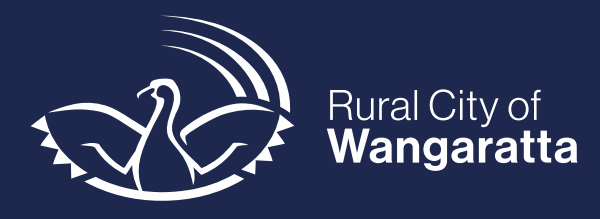

# <span id="page-2-0"></span>**Overview**

#### **What is the Supplier Portal?**

The Supplier Portal is an online portal which provides all approved Rural City of Wangaratta (RCoW) suppliers the functionality to maintain their details, monitor their transactions and action and complete any contractor Work Orders.

#### **What can I do with this portal?**

- Update contact information
- Request a change in payment details
- View any outstanding items or recent payments such as:
	- o Obtain remittances
	- o Obtain purchase order numbers to include on your invoices
		- Within the purchase order, see your Council contact for any queries relating to that order
- Transparency of financial transactions and purchase orders
- View, action and complete any contractor Work Orders (where applicable)

#### **How do I set up my access to the portal?**

Simply select the invitation link and enter a password. This will allow access to the portal using your email and new password.

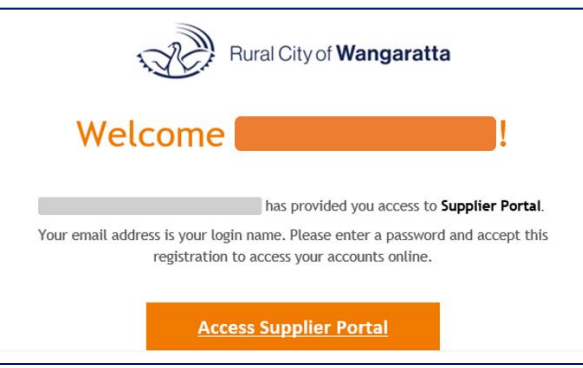

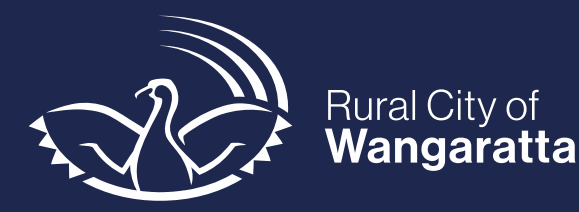

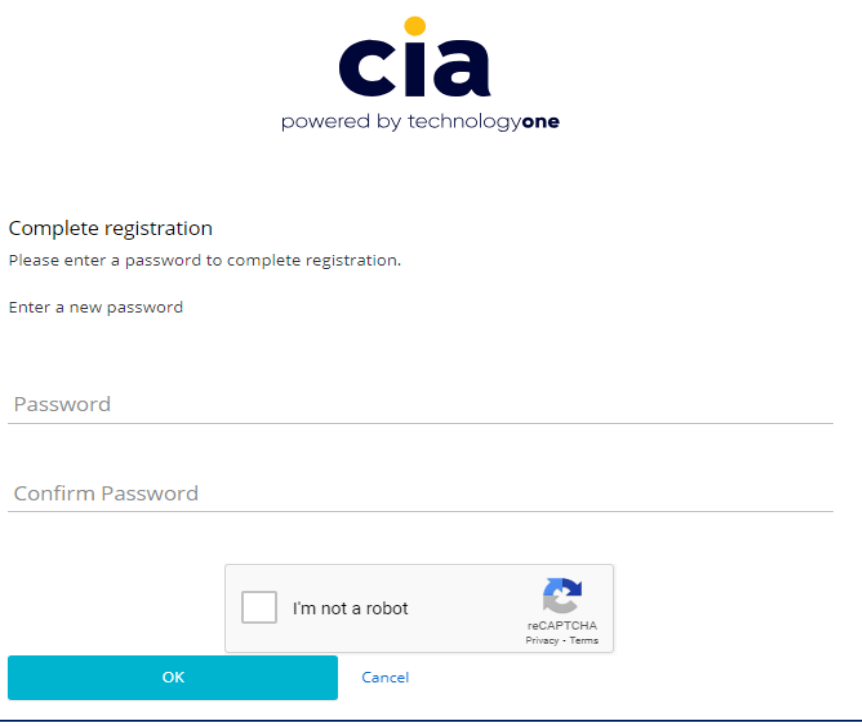

After initial set up, follow the *[Logging on](#page-4-0)* procedure.

#### **Where can I find the Procurement Policy & Purchase Conditions?**

A copy of Council's Procurement Policy and Conditions for Goods and Services providers can be found on the Rural City of Wangaratta website - [Working with Council Rural City of Wangaratta.](https://www.wangaratta.vic.gov.au/Your-Council/Working-with-Council)

# <span id="page-3-0"></span>**System Support**

#### **Who can I contact if I need assistance?**

#### **Purchase order related**

Any questions specific to your invoices or order, please make contact with the Council staff member you have been liaising with or the contact name on the purchase order.

#### **General portal questions**

.

If you require system support in relation to registering for the portal, dealing with financial details or payments, please contact the Accounts Payable team on 03 5722 0888 or email [accounts@wangaratta.vic.gov.au.](mailto:accounts@wangaratta.vic.gov.au)

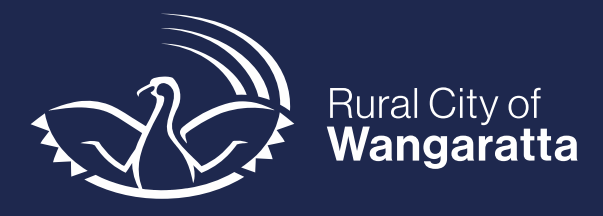

# <span id="page-4-0"></span>**Logging on**

# **Purpose**

This procedure demonstrates how to log onto the Supplier Portal.

## **Procedure**

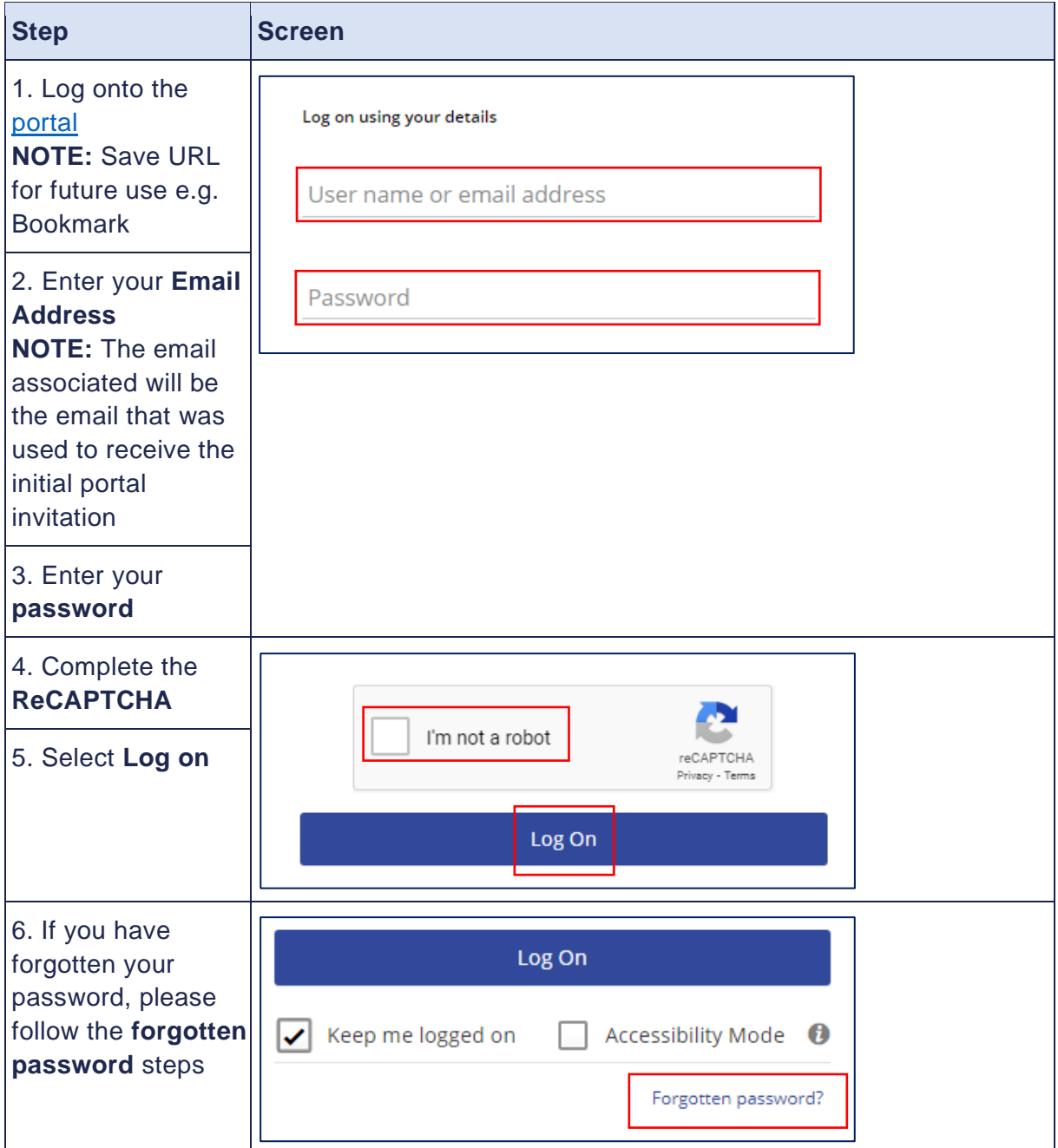

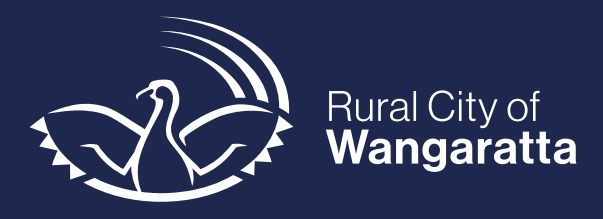

# <span id="page-5-0"></span>**Navigating the portal**

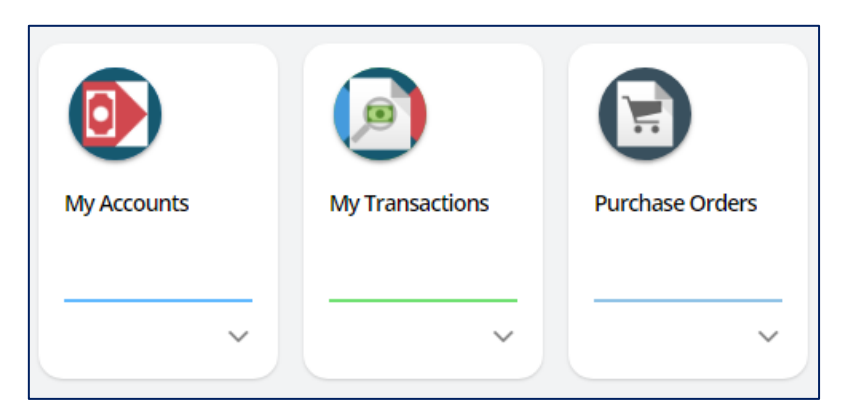

The home screen will display three tiles. Selecting the little arrow on each tile will allow the tiles to be expanded and a summary view will appear.

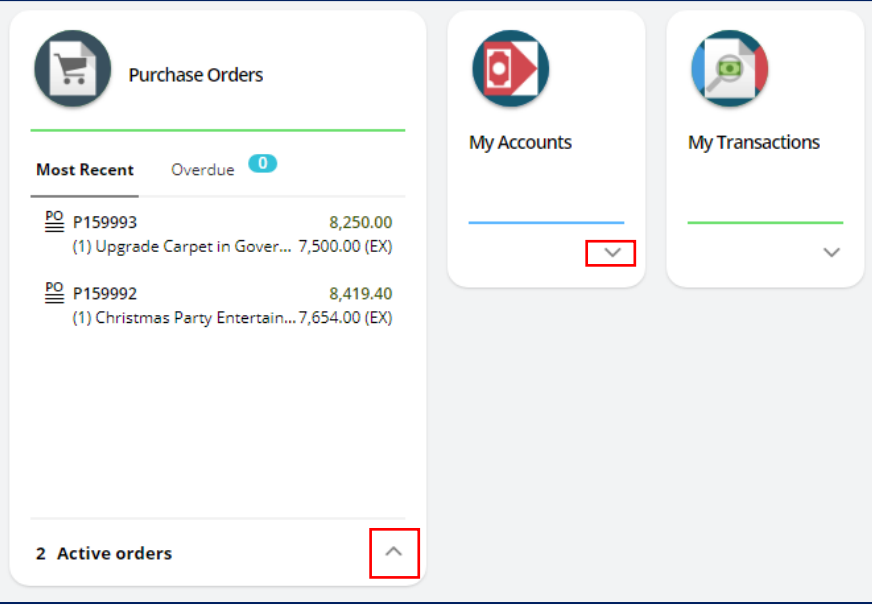

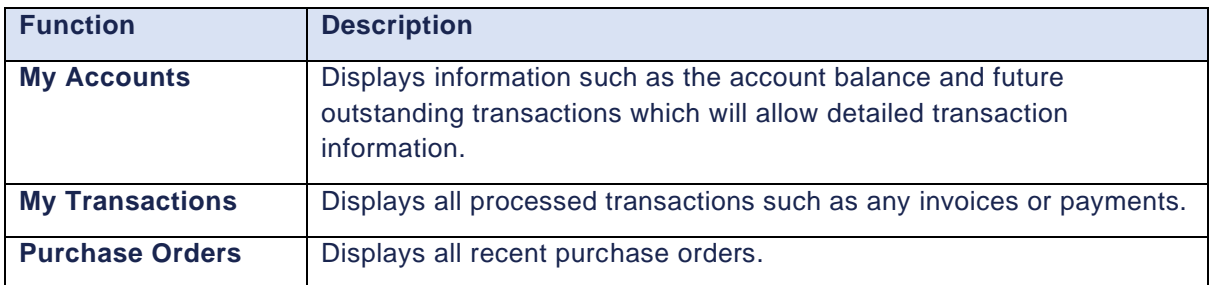

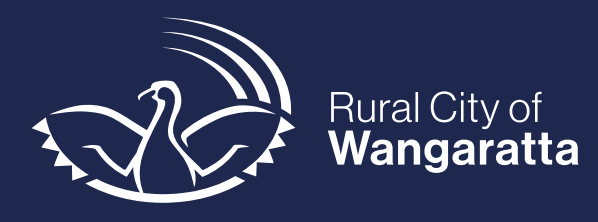

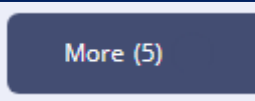

At the bottom of the page, there will be a **More (5)** button. Within more, there will be 4 other functions.

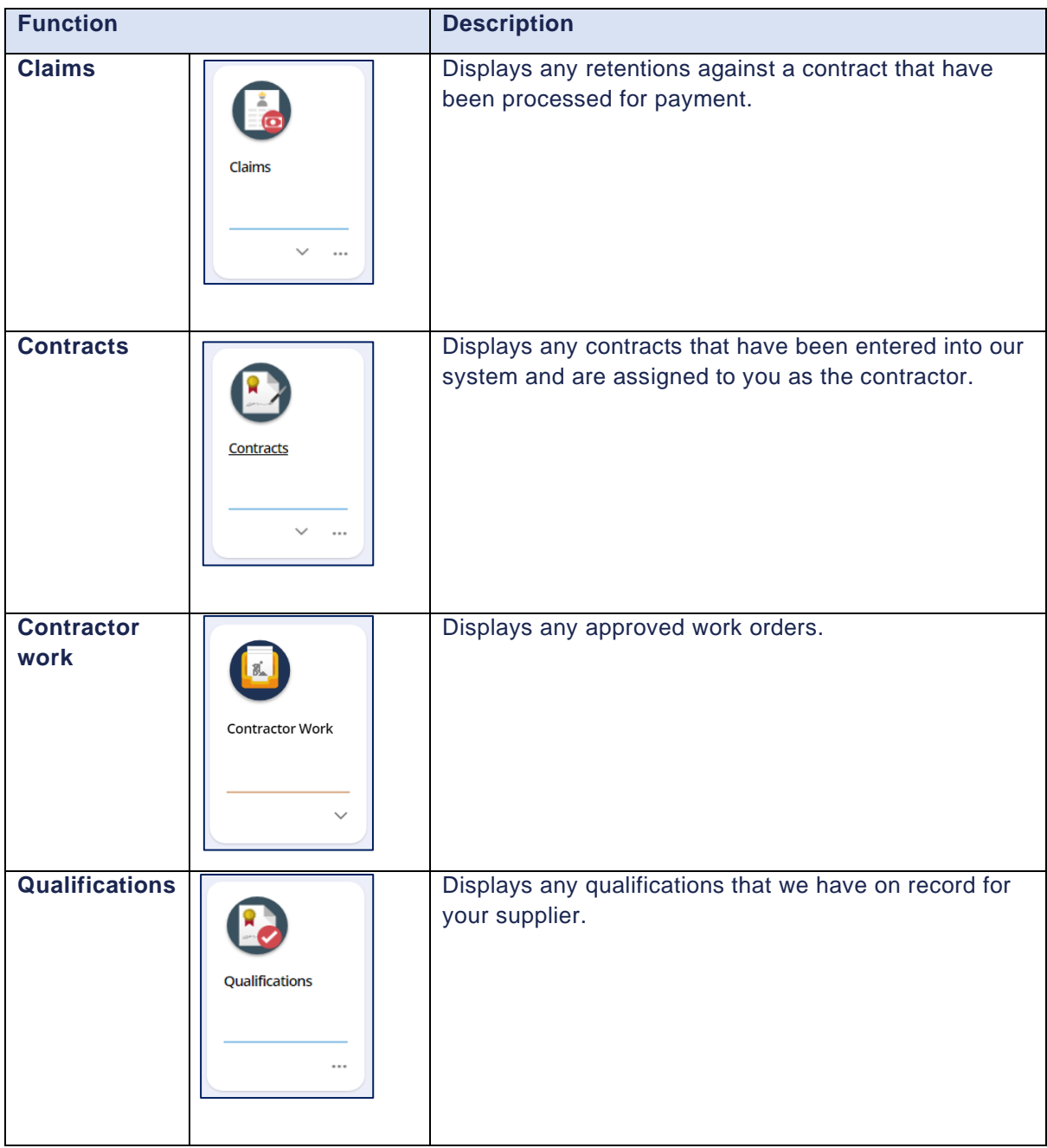

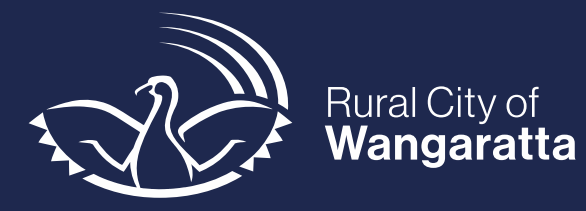

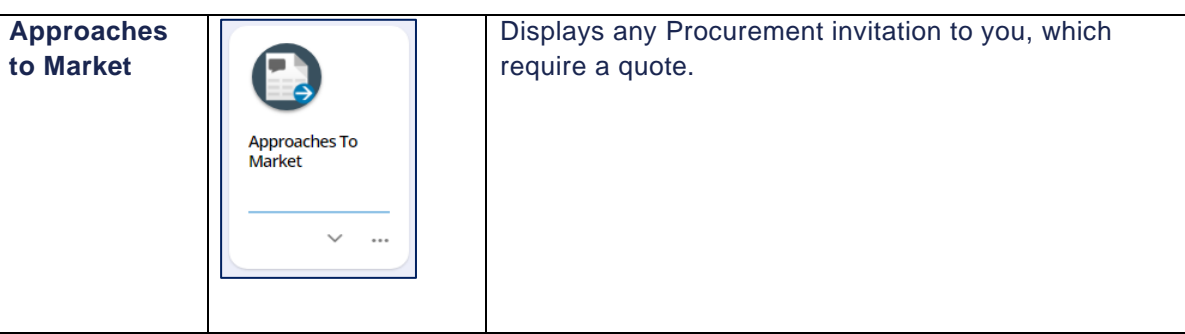

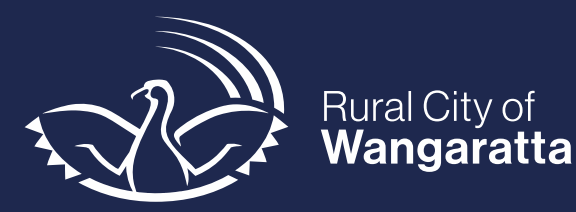

#### <span id="page-8-0"></span>**My Accounts**

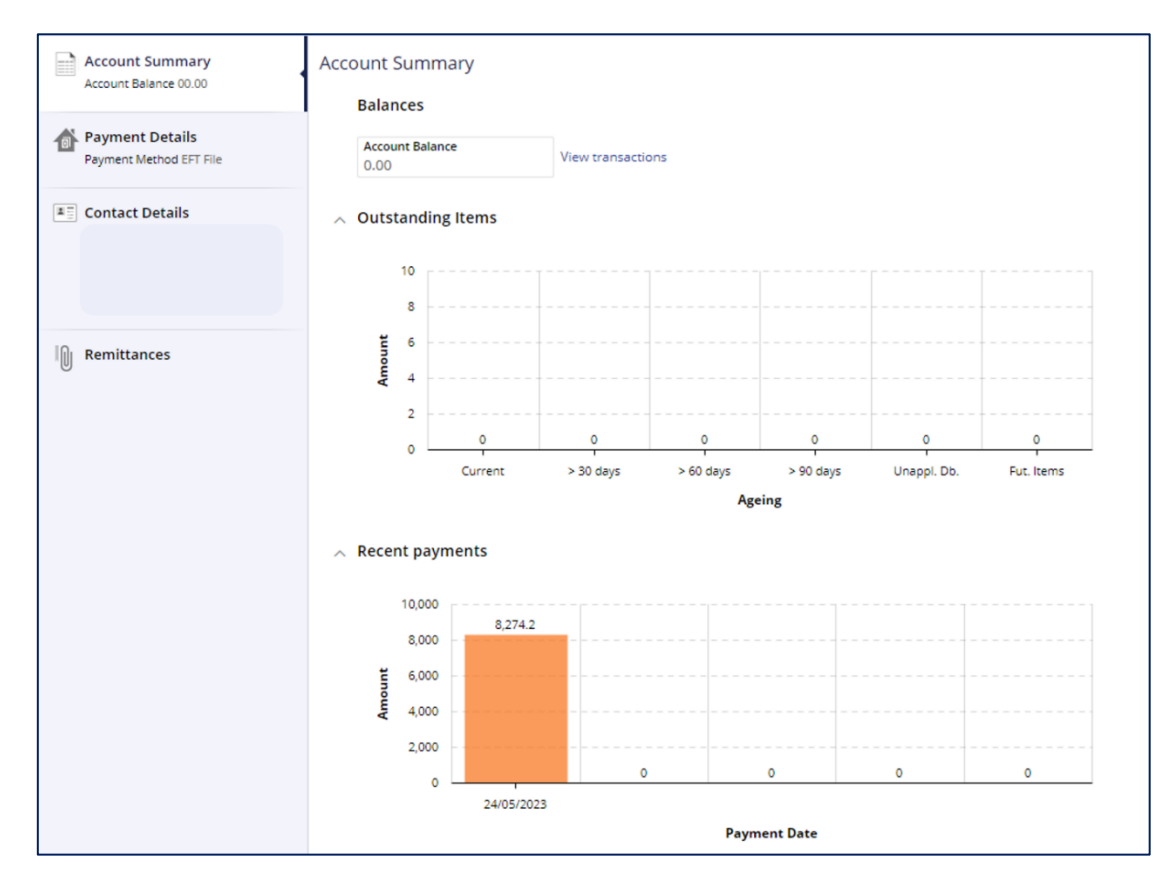

Within My Accounts, you will have visibility over the following functions:

**Account Summary:** This will display any outstanding items or recent payments

**Payment Details:** This will display your payment details which you can request to change if required

**Contact Details:** This will display your contact details which can be updated if required **Remittances:** This will display all remittance notices

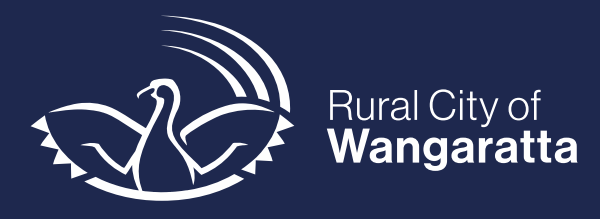

# <span id="page-9-0"></span>**Updating Payment Details**

## **Purpose**

This procedure demonstrates how to update your payment details.

## **Procedure**

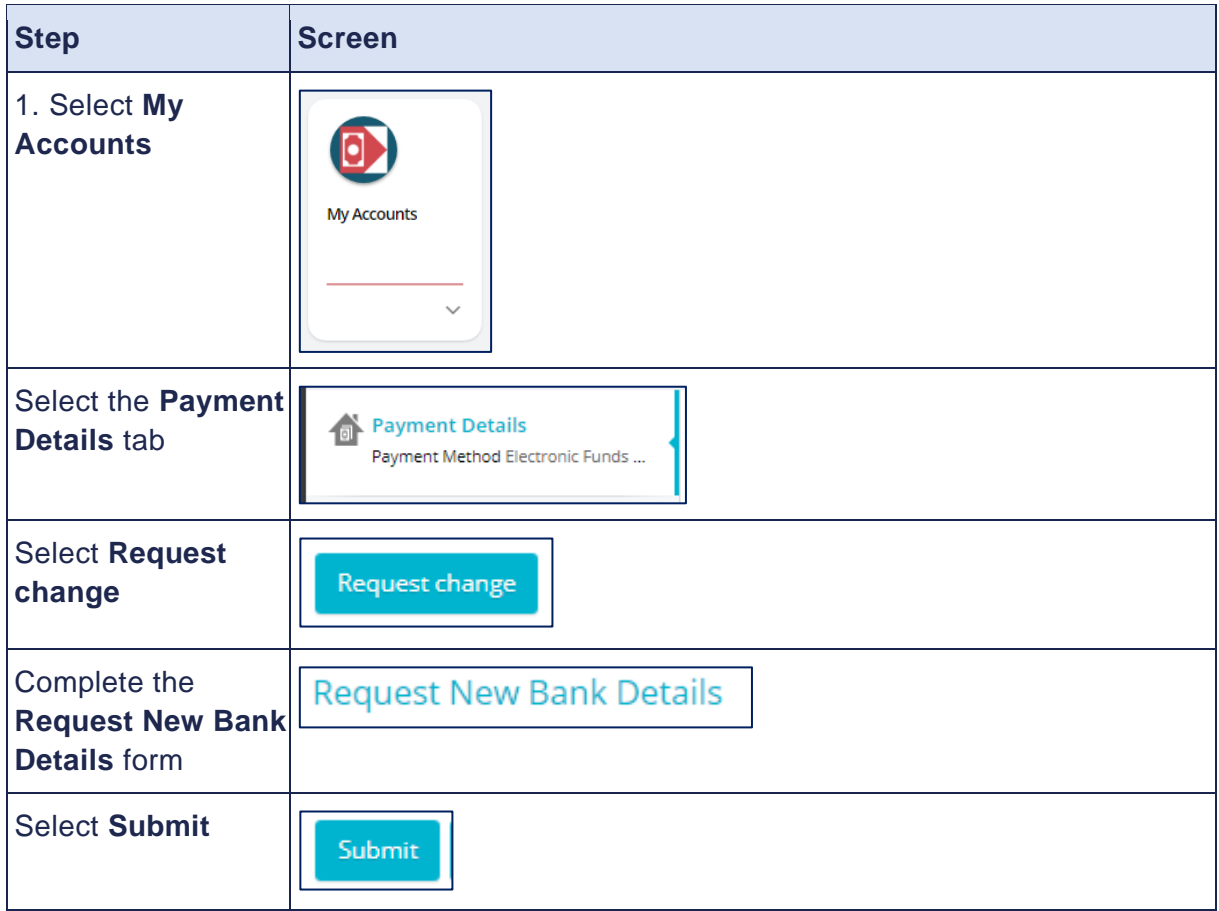

Your request will be reviewed by our Accounts Payable team who will process the change.

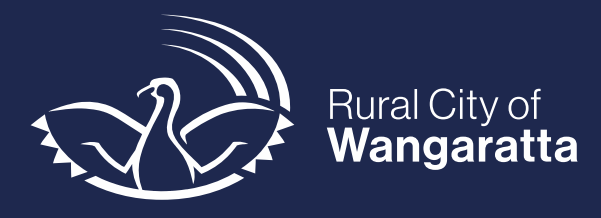

# <span id="page-10-0"></span>**Updating Contact Details**

## **Purpose**

This procedure demonstrates how to update your contact details.

## **Procedure**

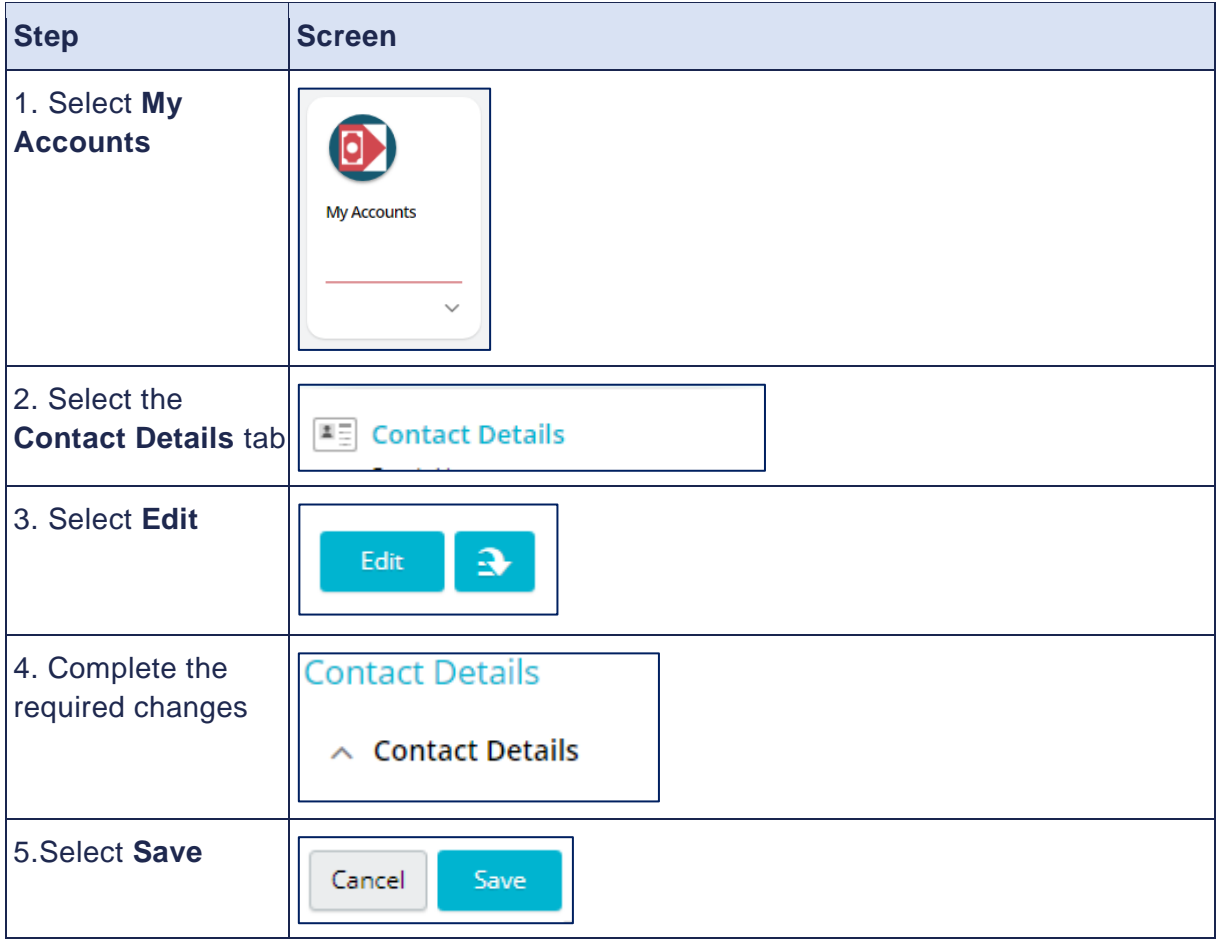

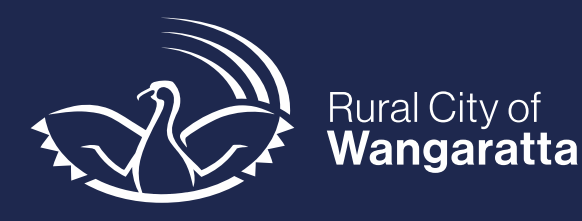

## <span id="page-11-0"></span>**My Transactions**

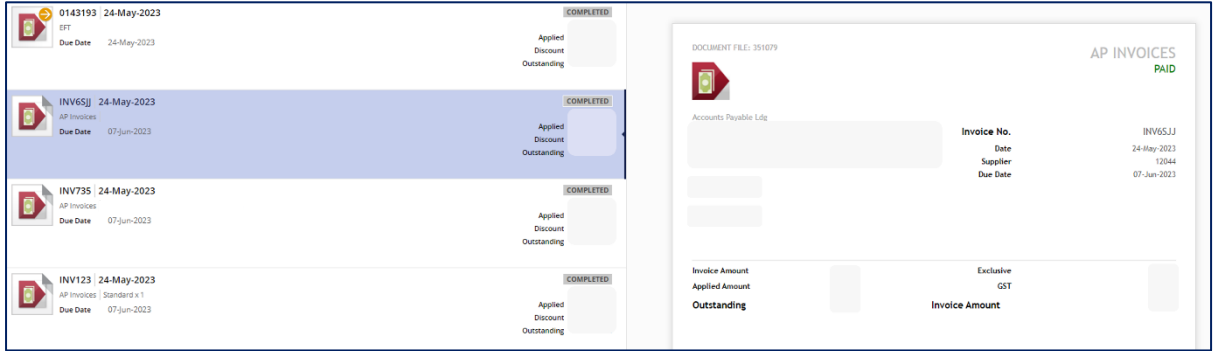

Within My Transactions, all processed transactions such as any invoices or payments will be visible.

#### <span id="page-11-1"></span>**Purchase Orders**

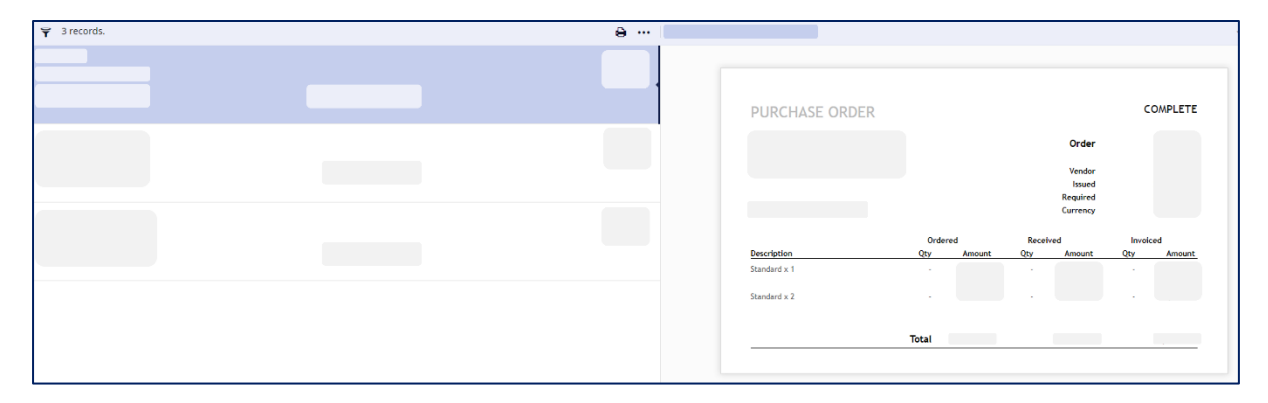

Within Purchase Orders, you will have visibility over any Purchase Orders associated to you.

**Please note, you may need to clear your filters to see the required information for My Transactions and Purchase Orders. Refer to the** *[Filtering](#page-15-1)* **section of this user guide.**

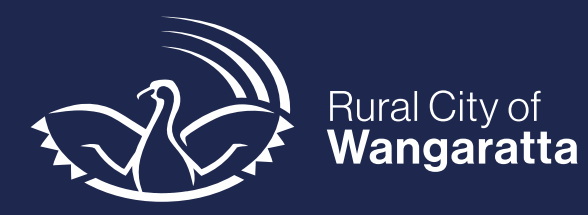

## <span id="page-12-0"></span>**Contractor Work**

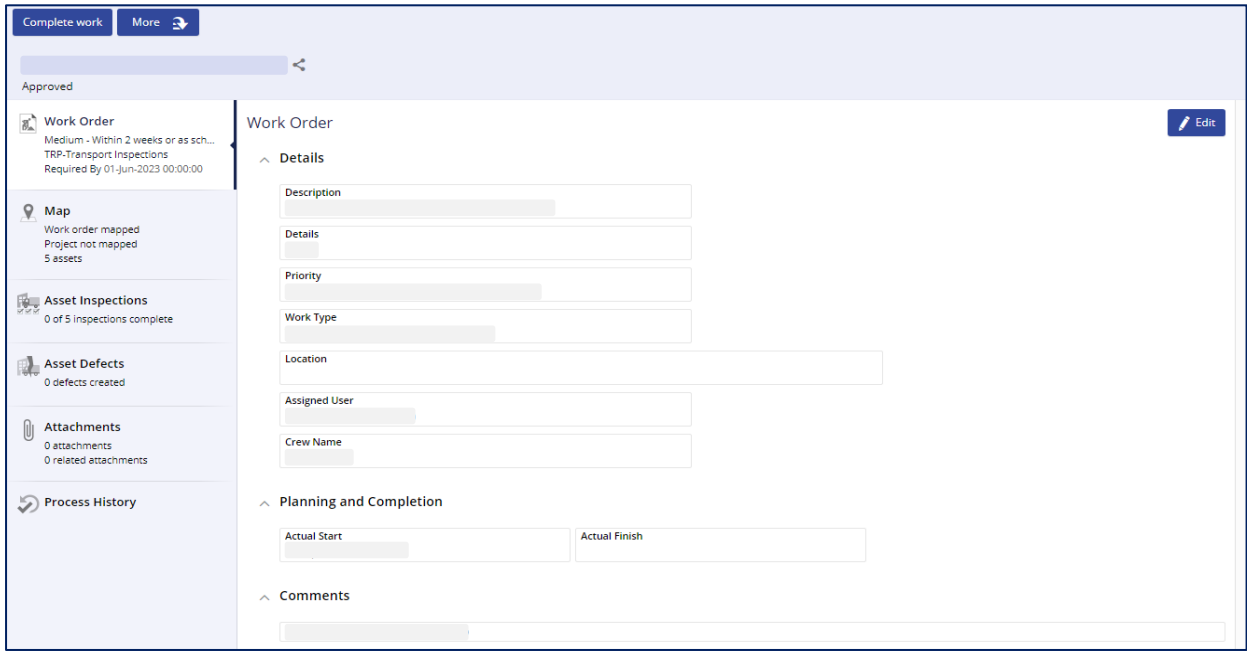

Within the Work Order screen, you will have visibility over the following functions:

**Work Order:** This will display all the Work Order Details and capability to add any comments.

**Map:** Note this is more relevant to the Rural City of Wangaratta rather than the contactor.

**Asset Inspections:** Note this is more relevant to the Rural City of Wangaratta rather than the contactor.

**Asset Defects:** Note this is more relevant to the Rural City of Wangaratta rather than the contactor.

**Attachments:** This will display any attachments and capability to add any photos or extra attachments.

**Process History:** This will display a visual workflow of the Work Order.

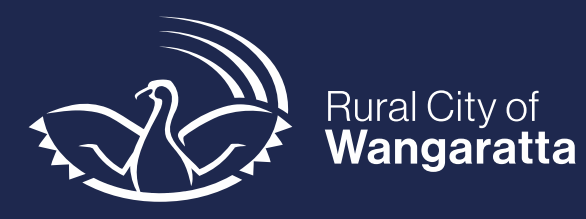

# <span id="page-13-0"></span>**Actioning a Work Order**

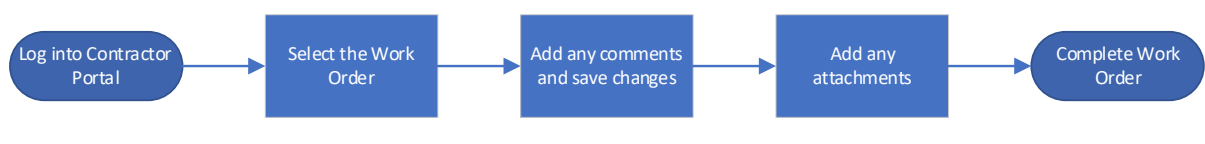

*A workflow on how to action a Work Order*

# **Purpose**

This procedure demonstrates how to action a Work Order.

# **Procedure**

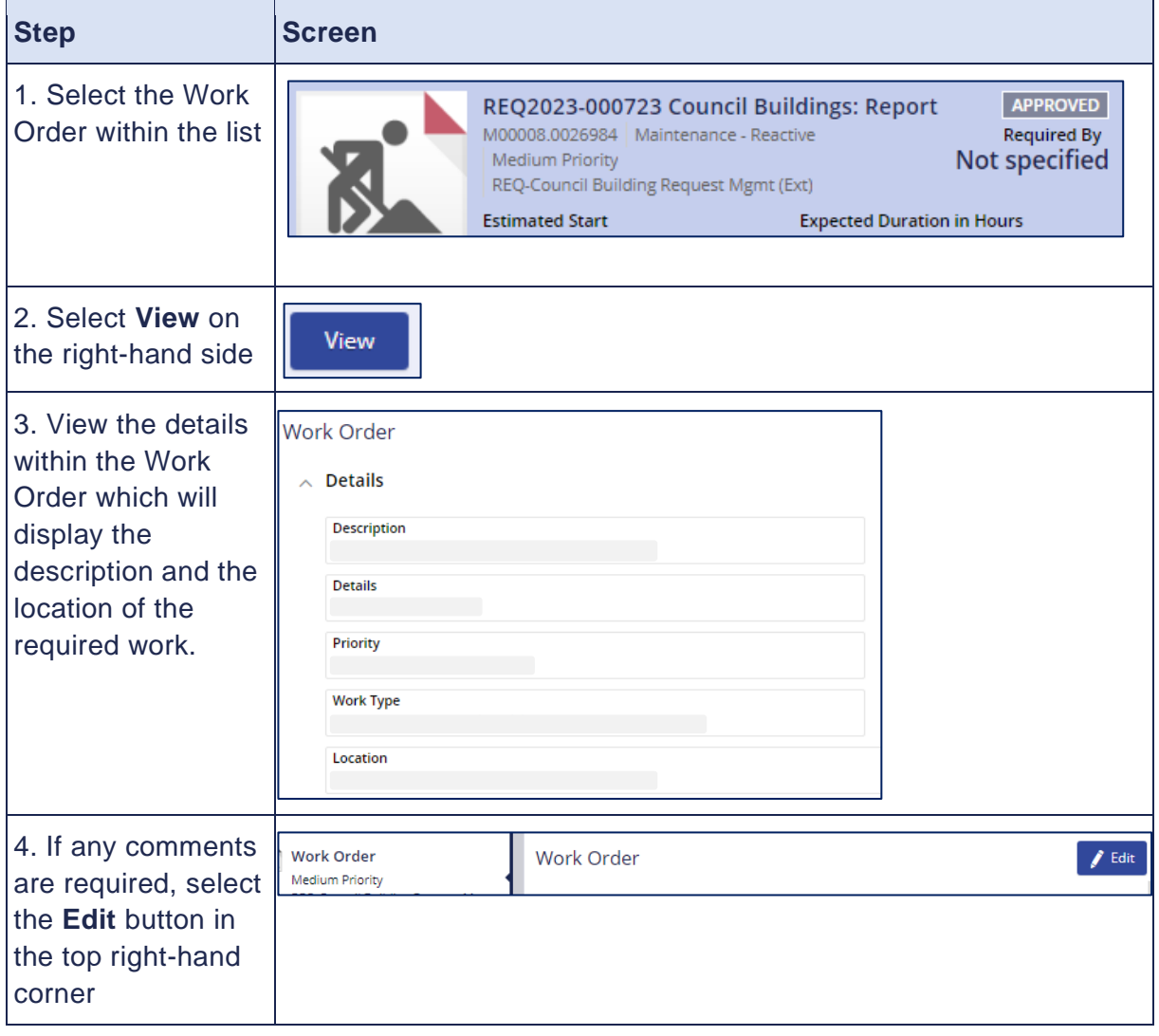

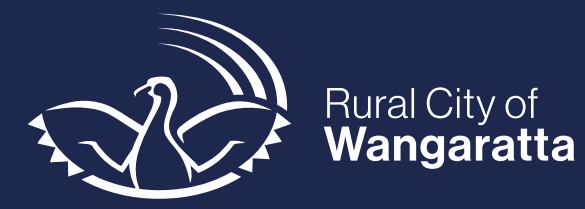

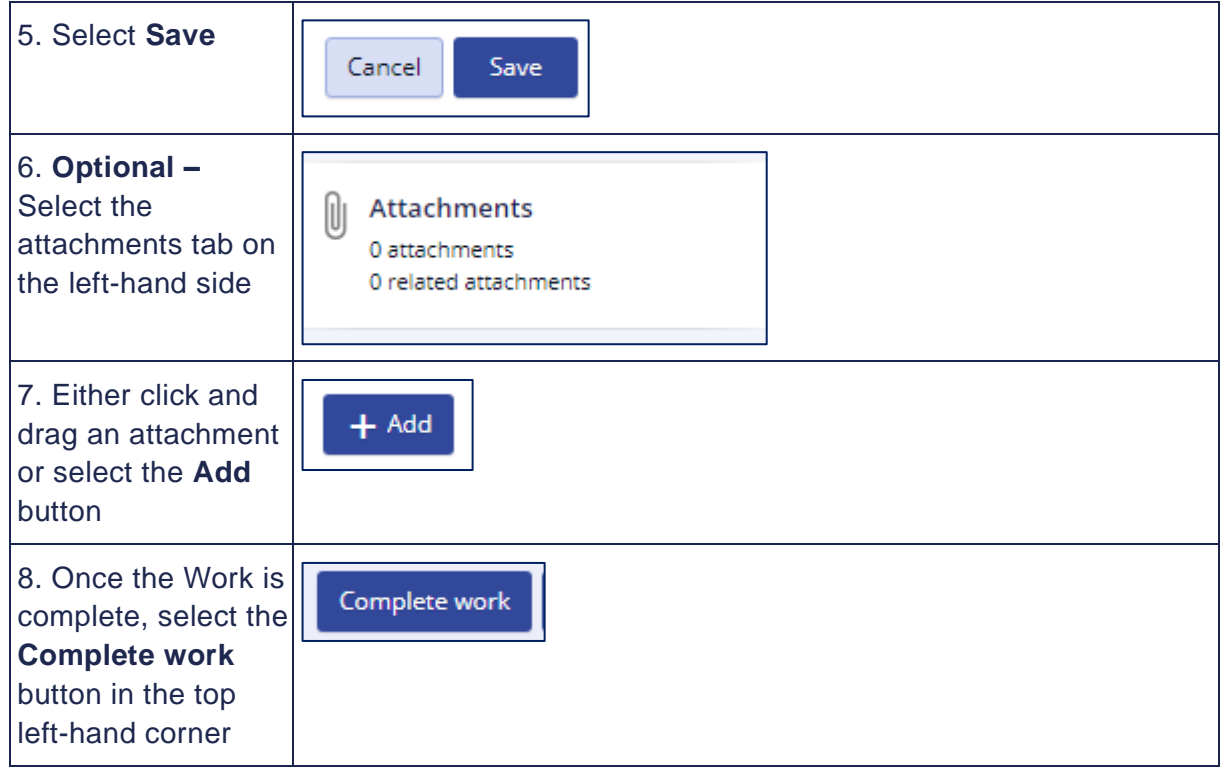

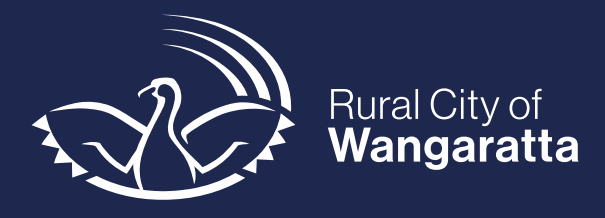

# <span id="page-15-0"></span>**Tips and tricks**

# <span id="page-15-1"></span>**Filtering**

Some functions will display a filter icon in the top-left corner.

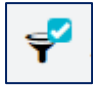

Within the menu, you can select different filters to further see the details you require. Simply tick or untick the different headings to see information relevant to you.

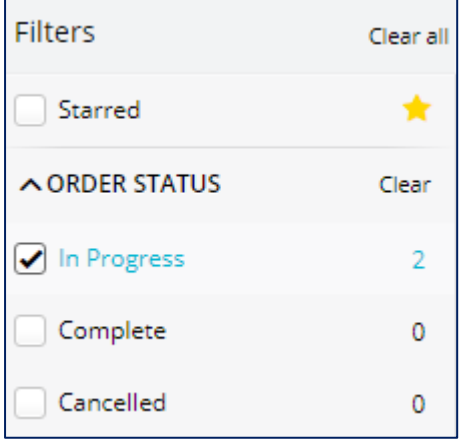

Pictured above is an example of the filter menu within **Purchase Orders** which you can view what status a purchase order is at.

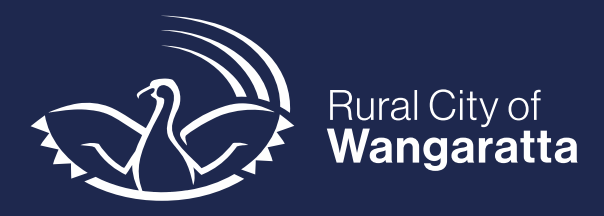

# <span id="page-16-0"></span>**Purchase Order General Conditions**

#### **1. INTRODUCTORY ISSUES**

The following terms will, if not inconsistent with the context, have the meanings indicated:

"the Authorised Officer" means:

the person named as such in the Purchase Order, or

any other person nominated by the Council from time to time in writing.

"**this Contract**" means the Contract evidenced by these Conditions or Purchase, the Purchase Order and any other documents to which

reference is made in the Purchase Order.

"**the Council**" means Wangaratta Rural City Council;

"**the Creditor**" means the party to which the Purchase Order is addressed;

"**Goods**" means any goods to which the Purchase Order applies;

"**the Purchase Order**" means the document on the reverse side of this page; and

"**Services**" means any services to which the Purchase Order applies.

In this Contract, unless inconsistent with the context, a reference to a person includes a reference to a firm, corporation or other corporate body and vice versa.

This Contract constitutes the whole understanding between the parties and embodies all terms and conditions under which Goods or Services are to be supplied by the Creditor.

The law of the State of Victoria governs this Contract and any legal proceedings under this Contract.

If the Creditor consists of two or more parties, this Contract binds each of them severally and jointly.

It is acknowledged and agreed that this Contract does not fetter or restrict the powers or discretions of the Council in relation to any powers or obligations it has under any Act, regulation or local law that may apply to the Creditor.

#### **2. GOODS OR SERVICES**

The Creditor must supply the Goods and Services specified in the Purchase Order by any date stated in the Purchase Order (or otherwise within a reasonable time) in accordance with this Contract.

The Authorised Officer may, on behalf of the Council, immediately terminate this Contract where any of the Goods or Services specified in the Purchase Order have not been supplied in accordance with the requirements of clause 2.1.

If this Contract is terminated under clause 2.2:

2.1.1 the Authorised Officer may either:

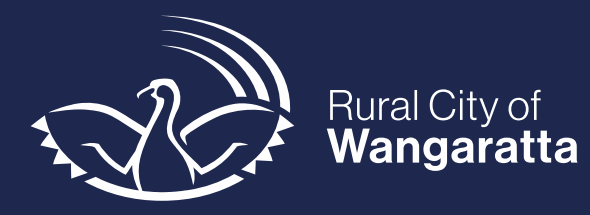

(a) accept any Goods; or

(b) direct the removal of any Goods

already supplied by the Creditor.

2.1.2 the Creditor must comply with a direction given by the Authorised Officer under clause 2.3.1(b) within any time specified by the Authorised Officer; and

2.1.3 the Council is:

(a) not required to pay for any Services already supplied; and

(b) only required to pay for any goods already supplied which have been accepted by the Authorised Officer under clause 2.3.1(a).

Any goods must be delivered by the Creditor to the place stated in the Purchase Order (unless otherwise stated in the Purchase Order) and unloaded in accordance with any directions given by the Authorised Officer. Any Services must be provided at any place stated in the Purchase Order.

It is a condition of the Council purchase of any Goods that:

2.1.4 the Goods are new, unless otherwise specified in the Purchase Order;

2.1.5 the Goods will be fit for the purpose for which items of the same kind are commonly supplied;

2.1.6 the Goods are of merchantable quality; and

2.1.7 the Goods carry any applicable manufacturers' warranties (which will be passed to the Council on supply of the Goods).

Title to any Goods free of encumbrances and all other adverse interests will pass to the Council upon the Goods coming into the possession of the Council or its employees or agents.

The Authorised Officer may reject any Goods or Services which do not comply in all respects with this Contract. The Council is not required to make payment for any rejected Goods or Services.

The Creditor must obey and must ensure that its employees, sub-contractors and agents obey any Acts, regulations and local laws in any way applicable to the performance of this Contract, including, without limitation, any occupational health and safety legislation.

#### **3. PAYMENTS**

If the Creditor complies with its obligations under this Contract, the Council must make the payment or payments specified in the Purchase Order within 30 days of its receipt of a Tax Invoice for any Goods or Services. The Creditor must not forward a Tax Invoice to the Council until all the Goods or Services have been delivered or provided (unless otherwise directed by the Authorised Officer).

#### **4. SUB-CONTRACTING AND ASSIGNMENT**

The Creditor must not, except with the written consent of the Authorised Officer, sub-contract or assign the whole or any portion of its rights and obligations under this Contract, and no subcontractors or assignees will have any rights under this Contract against the Council or be entitled to receive any repayments under this Contract from the Council.

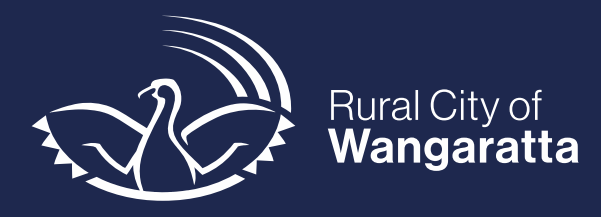

#### **5. INSURANCE AND INDEMNITY**

The Contractor must have and maintain a Public Liability Policy of Insurance, with a cover of not less than \$20 million.

The Contractor and any sub-contractor of the Contractor must, in respect of all their employees, comply with the provisions of the Workplace Injury

Rehabilitation and Compensation Act 2013 or any other workers' compensation legislation in operation from time to time.

The Creditor must indemnity the Council, and its Councillors and members of staff, from and against all actions, claims, losses, damages, penalties or demands consequent upon, occasioned by or arising from its performance or purported performance of its obligations under this Contract, including, without limitation, any acts or omissions of the Creditor's agents and employees.

#### **6. OTHER BINDING AGREEMENT, DEED OR CONTRACT**

Where any other binding agreement, deed or contract is in place, the terms and conditions of that binding agreement, deed or contract will take precedence over these terms appearing in this Purchase Order.

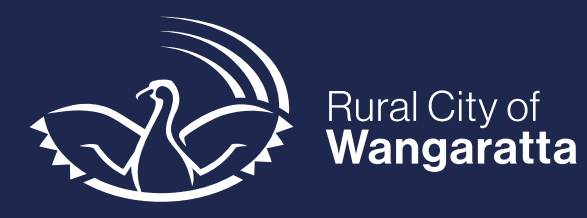

**End of Document**